# **AWS-Satella**

*Release 2.0*

**Piotr Maślanka**

**Nov 29, 2021**

## **CONTENTS:**

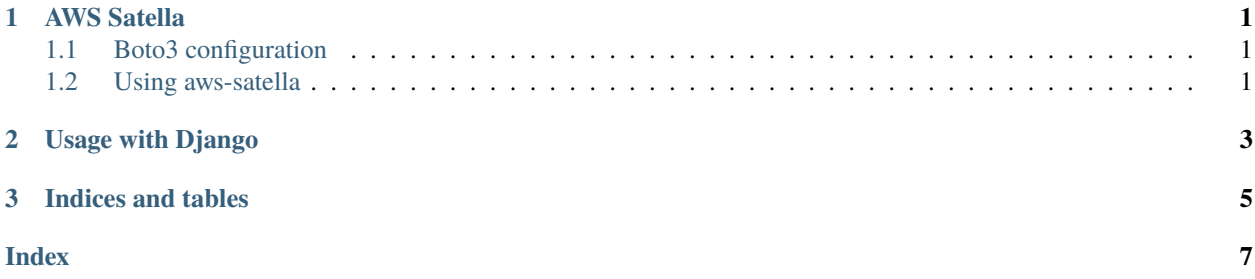

#### **CHAPTER**

#### **ONE**

### **AWS SATELLA**

### <span id="page-4-3"></span><span id="page-4-1"></span><span id="page-4-0"></span>**1.1 Boto3 configuration**

Make sure your [boto3](https://boto3.amazonaws.com/v1/documentation/api/latest/guide/configuration.html) client is configured.

## <span id="page-4-2"></span>**1.2 Using aws-satella**

In any part of your code (but at least once per process) please call

aws\_satella.start\_if\_not\_started(*\*args*, *\*\*kwargs*) → None Check if exporter thread has been started. If it has not, start it.

**Raises** [InitializationError](#page-5-0) – could not initialize AWS Satella exporter

**Parameters**

- args will be passed to AWSSatellaExporterThread's constructor
- **kwargs** will be passed to AWSSatellaExporterThread's constructor

This will provide all of it's arguments to:

class aws\_satella.AWSSatellaExporterThread(*namespace: str, extra\_dimensions: Optional[Dict[str, str]]*

*= None, interval: Union[str, int] = '300s', max\_send\_at\_once: int = 20, add\_pid: Optional[str] = None, call\_on\_metric\_upload\_fails: Callable[[Exception], None] = <function AWSSatellaExporterThread.<lambda>>, call\_on\_discarded\_metric: Callable[[satella.instrumentation.metrics.data.MetricData], None] = <function AWSSatellaExporterThread.<lambda>>*)

A AWS satella exporter thread. Is daemonic, so you don't need to terminate it when you quit.

#### **Parameters**

- namespace AWS namespace to use
- extra dimensions extra dimensions to add to sent metrics
- interval amount of seconds to wait between sending metrics. Defaults to 5 minutes. Can be also given in a form of expression, like '30m'
- **add\_pid** If this is set to a string this will add an extra dimension called that and having the value of this process' PID. This is done to monitor preforking services.
- <span id="page-5-1"></span>• max\_send\_at\_once – maximum amount of metrics to send for a single call to AWS. Defaults to 20.
- call\_on\_metric\_upload\_fails optional callable, to be called with an Exception instance when upload of the metrics fails
- call\_on\_discarded\_metric called with a discarded MetricData. Metrics will be discarded for having more than 10 dimensions (after update)

Which in turn may raise an exception during it's construction, namely:

#### <span id="page-5-0"></span>class aws\_satella.InitializationError

Exception raised when boto3 client cannot be configured

If you service preforks, set add\_pid argument to, for example pid.

#### **CHAPTER**

**TWO**

## **USAGE WITH DJANGO**

<span id="page-6-0"></span>To use aws-satella with Django, add the following to your :code:**`**settings.py:

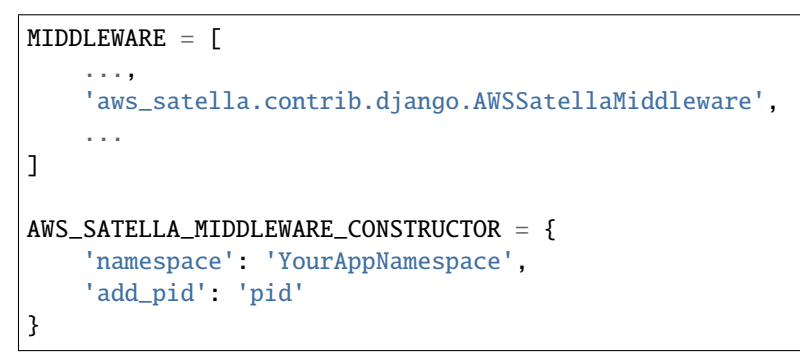

Basically all the parameters here will be passed as kwargs to AWSSatellaExporterThread.

Note that you still need to install and configure django-satella-metrics [separately.](https://github.com/piotrmaslanka/django-satella-metrics)

#### **CHAPTER**

## **THREE**

## **INDICES AND TABLES**

- <span id="page-8-0"></span>• genindex
- modindex
- search

## **INDEX**

## <span id="page-10-0"></span> $\mathsf{A}$

AWSSatellaExporterThread (class in aws\_satella), 1

 $\mathbf{I}$ 

InitializationError (class in aws\_satella), 2

## $S$

start\_if\_not\_started() (in module aws\_satella), 1